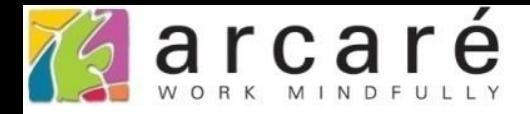

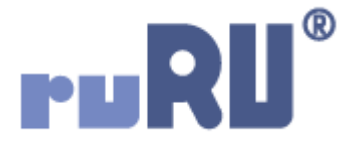

## **ruRU IDE教學課程**

## **10-3-9 資料交易(過帳)-預設清空**

如如研創股份有限公司

+886 2 2596 3000

IDE: Integrated Design Environment

## 資料交易

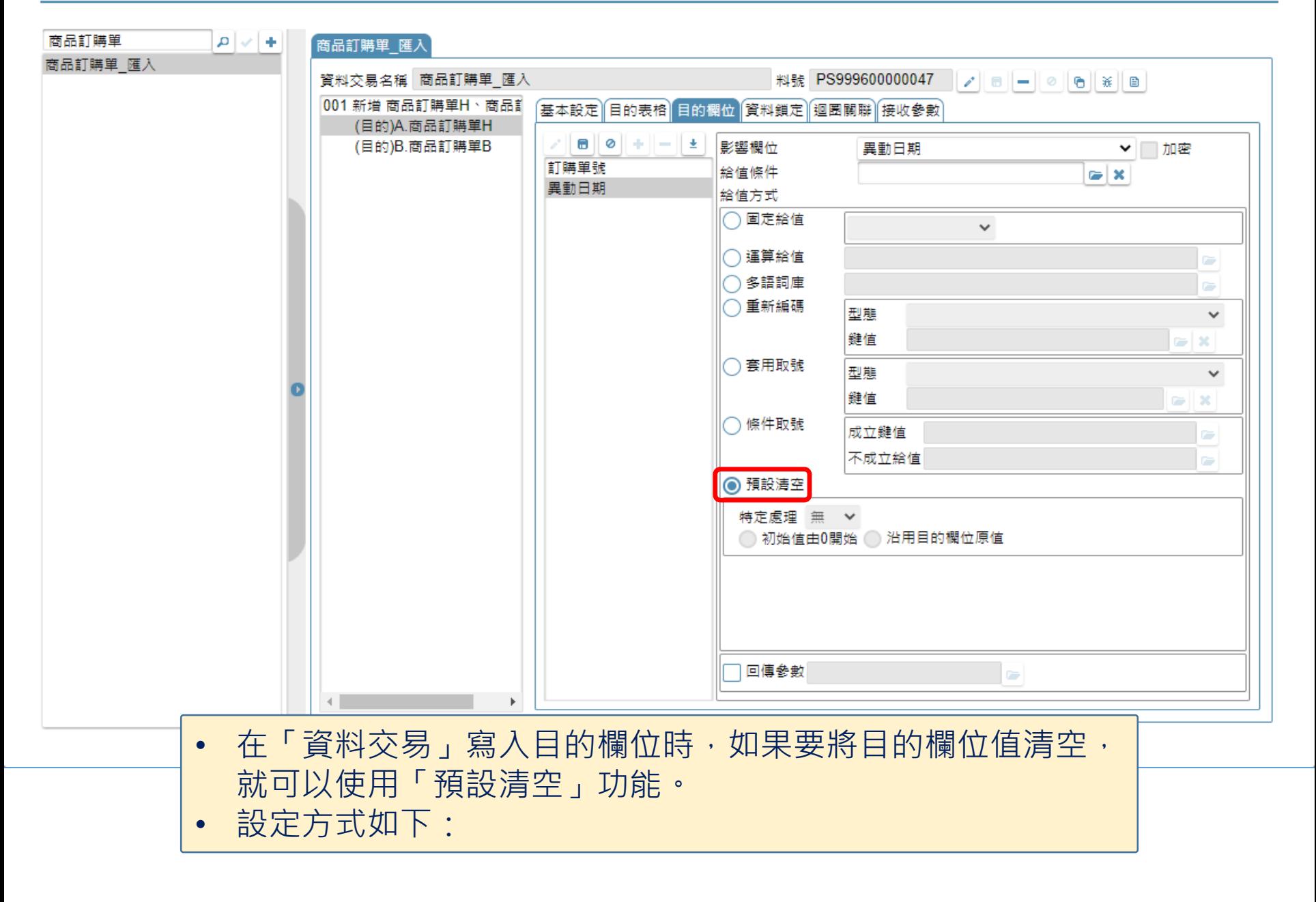

## 資料交易

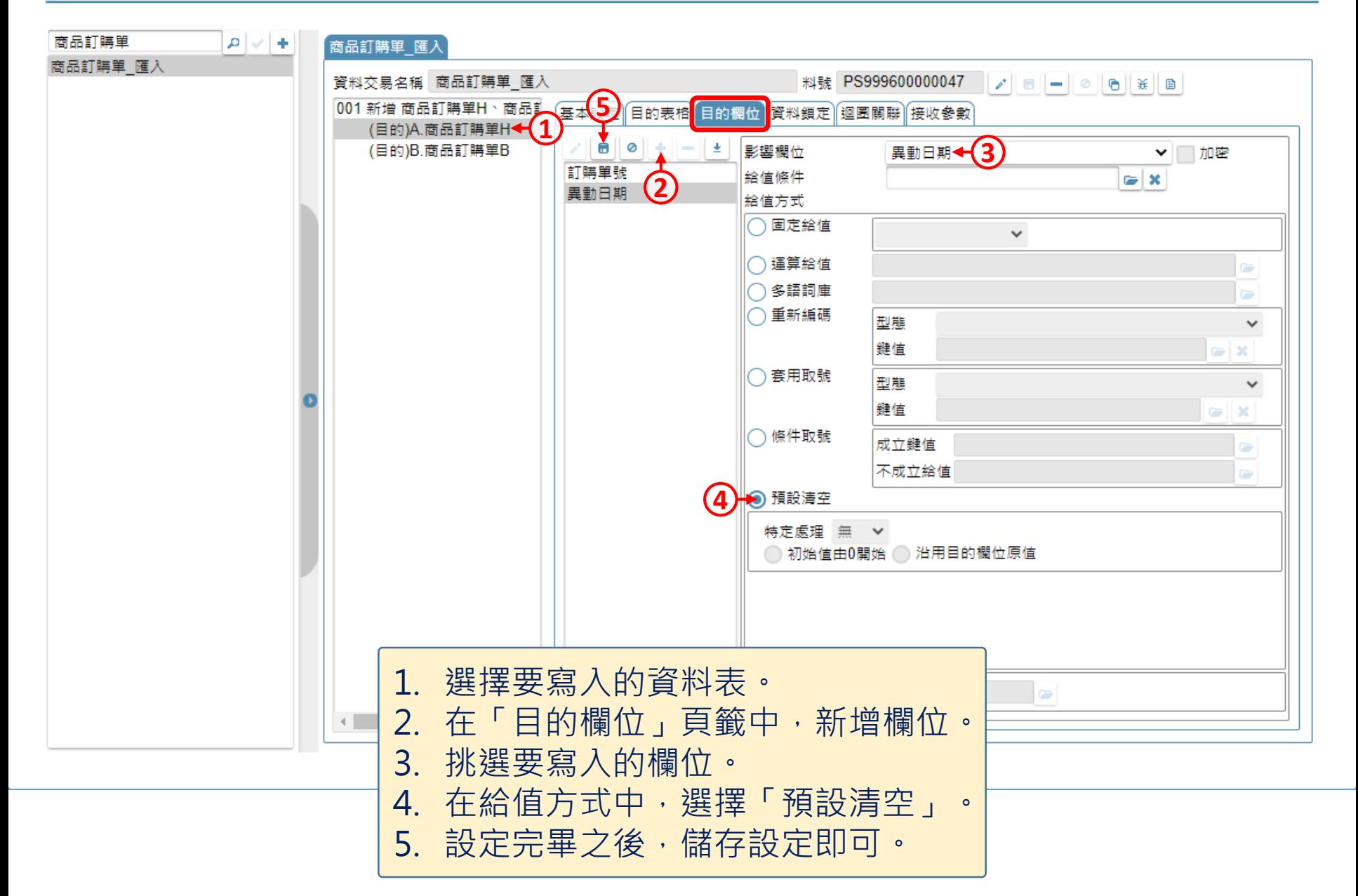